**Total No. of Questions : 6]**

**PA-23 [Total No. of Pages : 2**]

# **[5931]-33**

**SEAT No. :**

# **S.E. (Computer/Artificial Intelligence & Data Science/Computer Science & Design Engineering) COMPUTER GRAPHICS (2019 Pattern) (Semester - I) (210244)** Science<br>COMI<br>(2019 Patter)<br>(2019 Patter)<br>(1)<br>to the candidates:<br>swer Q.1 or Q.2 and Q.3<br>(1)<br>at diagrammust be draw 19. of Questions : 6<br>
3<br>
49. of Questions : 6<br>
59314-33<br>
42. Computer/Artificial Intelligence &<br>
50. Science & Design Engin<br>
60. OMPUTER GRAP<br>
42. COMPUTER GRAP<br>
42. COMPUTER GRAP<br>
42. COMPUTER GRAP<br>
42. COMPUTER GRAP<br>
42

## *Time : 1 Hour] Max. Marks : 30*

*Instructions to the candidates:*

- *1) Answer Q.1 or Q.2 and Q.3 or Q.4 and Q.5 or Q.6.*
- *2) Neat diagram must be drawn wherever necessary.*
- *3) Figures to the right indicate full marks.*
- *4) Assume suitable data, if necessary.*

*Q1)* a) Define the terms: color depth, scan conversion refresh rate. pixel. [4] b) Compare DDA line drawing Algorithm with Bresenhams Line drawing<br>
a) Compare DDA line drawing Algorithm with Bresenhams Line drawing Alternative Control of the drawn wherever necessary.<br>
the drawn wherever necessary.<br>
the drawn wherever necessary.<br>
that indicate full marks.<br>
that, if necessary.<br>
as: color depth, scan conversion referesh rat<br>
extreme Ra

- b)  $\triangledown$ Differentiate between Raster Scan and Random Scan. **[4]**
- *Q2)* a) Define the terms: resolution, aspect ratio, frame buffer, refresh rate. **[4]**

OR

- algorithm. **[4]** orithm with Bresenhams Line drawing<br>
49.<br>
eyboard inputs with GLUT"<br>
16.<br>
In Bresenham's circle drawing algorithm.<br>
Ins.<br>
If the block diagram in detail.<br>
If the block diagram in detail.<br>
If the block diagram in detail.<br>
I
- *Q3)* a) Write short note on Handling Keyboard inputs with GLUT". [6]
	- b) Explain significance of error term in Bresenham's circle drawing algorithm. Explain its mathematical derivations. **[6] [6] [6]** pard inputs with GLU<br>esenham's circle draws

#### OR

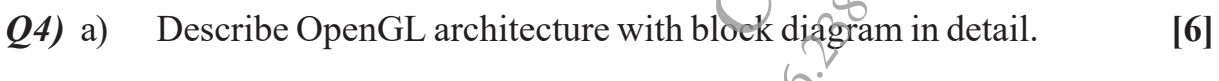

b) Explain Bresenham's circle drawing algorithm in detail. **[6]**

*P.T.O.*

- *Q5)* a) Write and explain with example Sutherland-Hodgeman clipping algorithm.
- b) Let ABCD be the rectangular window with  $A(20, 20)$ ,  $B(90, 20)$ ,  $C(90, 70)$ , and  $D(20, 70)$ . Find region codes for endpoints and use the Cohen-Sutherland algorithm to clip the lines : (i) P1 P2 with P1 (10, 30),  $P 2 (80, 90).$  **(5) c i** Write and explain with example Sutherlar<br>
Let ABCD be the rectangular windo<br>
C(90, 70), and D(20, 70). Find region of<br>
Cohen-Sutherland algorithm to clip the<br>
P 2 (80, 90).<br>
Sexplain with an example Boundary fill A<br>
Clip

**[5]**

### OR

*Q6)* a) Explain with an example Boundary fill Algorithm. **[5]** Cohen-Sutherland algorithm to clip the lines : (i) P1 P2 with P1 (10, 30),<br>
P 2 (80, 90). [5]<br>
Cip the line PQ having coordinates P(4, 1) and Q(6, 4) against the clip<br>
b) Clip the line PQ having coordinates P(4, 1) and Q( window having vertices A(3, 2), B(7, 2) C( $7/6$ ) D(3, 6). Use cohen-sutherland algo. **[5]** [5] 2) having coordinates P(4, 1) and Q(6, 4) and Q(6, 4) and algo.<br>
Indialgo.<br>
CSCS SORS SORS STATIC-23 C( $\chi$  6) 1<br>
CSCS SORS SORS SORS STATIC-33 static static static static static static static static static static static

CE CROWN DR

CEGRO 2013091

49.21.26.2000 10:38 static-238